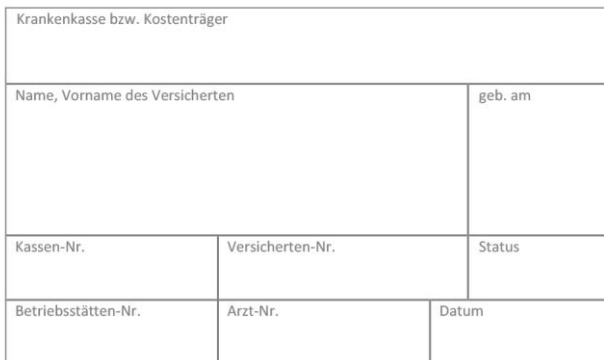

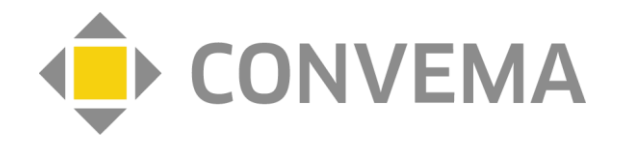

## **BARMER "Digitales Augentraining für Kinder" webbasierte Stimulationstherapie Verordnung - Beginn der Teilnahme** – Anhang D

Bitte in Druckbuchstaben ausfüllen.

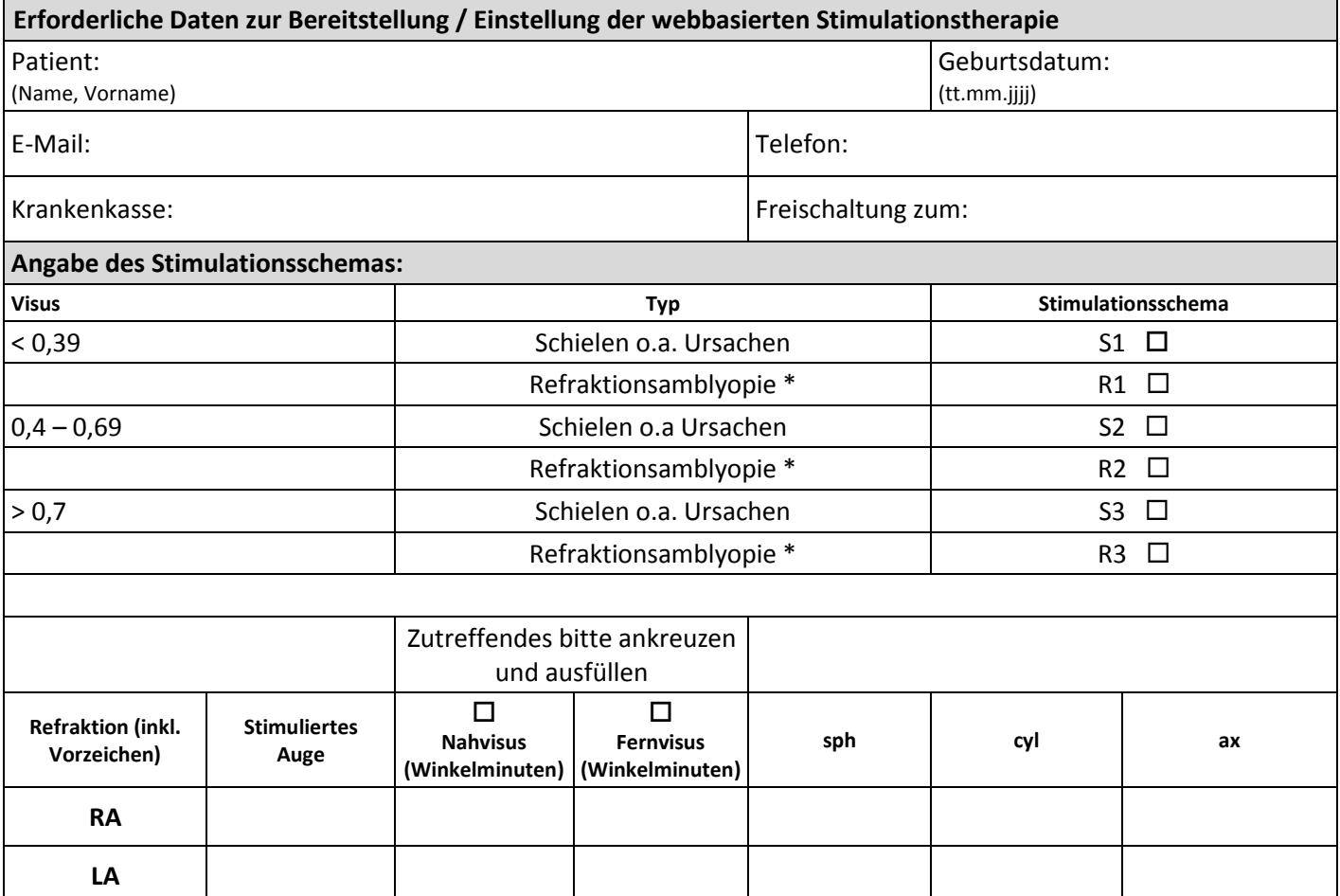

**Ich bestätige, dass die unterzeichnete Teilnahme-/Einwilligungserklärung (Anl. 2) des Versicherten vorliegt und an die CONVEMA Versorgungsmanagement GmbH gesendet wurde.** Bei Fragen können Sie gern die Caterna Vision GmbH kontaktieren: **Telefon 0331 - 867508-88**

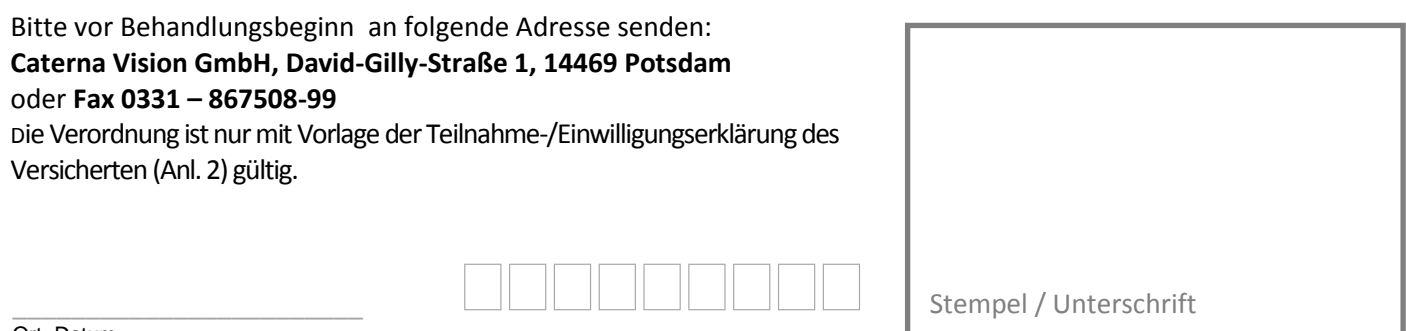

Institutionskennzeichen (falls vorhanden)